## **CV-1**

#### CV-Recorder/Looper & CV-Generator

Control Voltage Recorder, Looper, and Generator - for a own Eurorack-Line… more in Future!

–this picture is the first prototype - pre-Eurorack  $\mathbf{X}$ 

[very-early-version...k](https://youtu.be/pwgeu4ws50o)

## **Features**

\* A Envelope which can be Recored from an AIN-Source, it can be Editet on Startpoint,ATK-Playbackrate, Decay-Playbackrate

\* LFO which Waveform is stepless morphable from Sine Square Tri Saw-Up to Saw-Down…(only Clocksynced!)

\* MSQ MotionSequencer to loop a CV-Signal.

- \* A Mixer Page which Mixes/Mutes ENV+LFO+MSQ and scales the output CV
- \* Copy, Paste, Clear: to Transfair the CV Sequence to other CV1 Instances

\* ProgramChange Load and Store on microSD-Card, Load and Store are CC-Commands, so you can remote the device

\* The Sequencer can be set to Tact Systems: 3/4 4/4 5/4 7/4 9/4 11/4 13/4

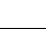

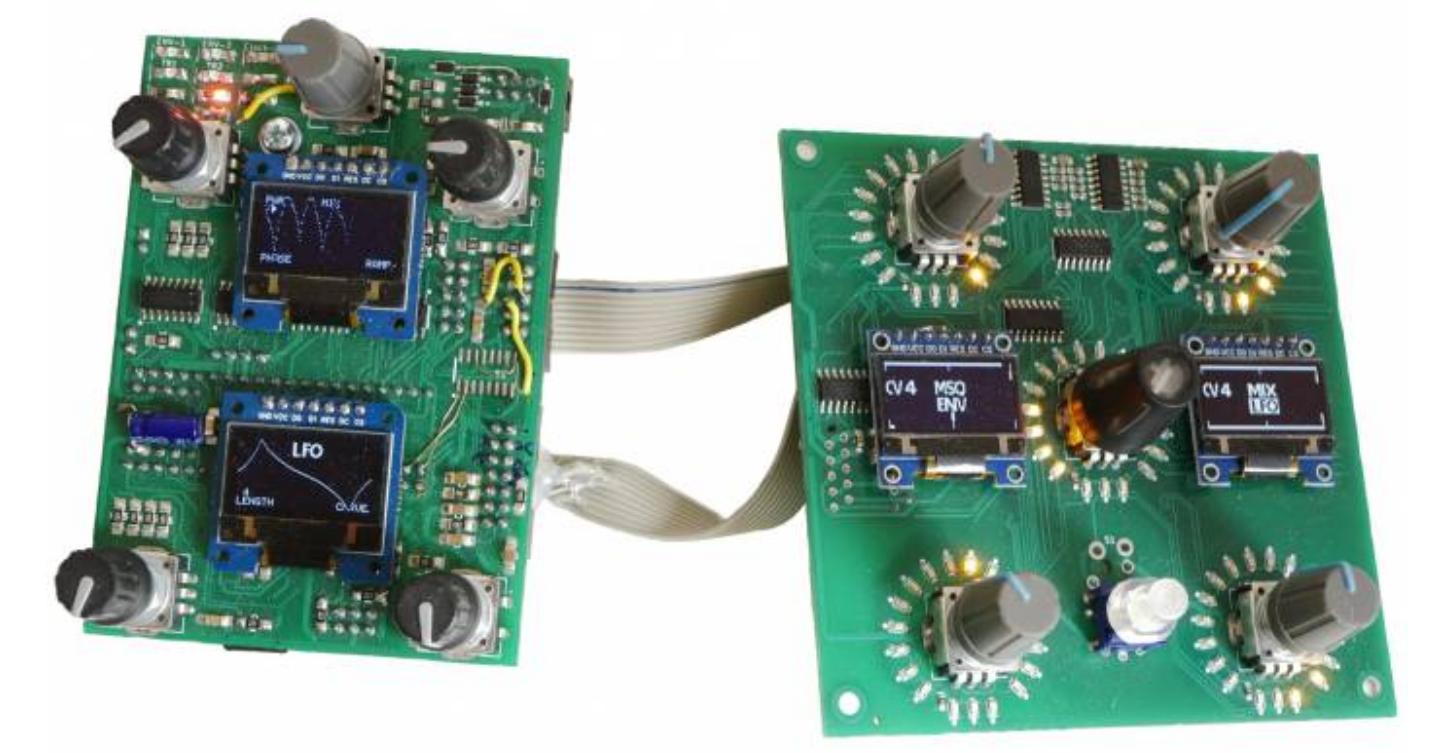

–First Prototyp with a fiew modifications

# **Hardware Requirements**

#### **Midibox:**

- [dipcoref4](http://wiki.midibox.org/doku.php?id=dipcoref4) this is the µC Brain for CV1
- no other PCBs needet but expandable with other Eurorackmodules in Future
- µSD-Card, formated with FAT32
- Soldering Iron with a Dip that can Handle SMD-Parts, Wires, solder Paste for the  $\mu$ C....
- Eurorack Power Source +-12V AND +5V!

#### **Set**

#### **Cabeling**

Midi IN1 »> CV1 Remote Device or a Midi-Sequencer Midi OUT »> to a Global CV1 Remote Device  $\overline{2}$  - which will need a lot of Midiinputs [M16?](http://wiki.midibox.org/doku.php?id=m16)

- @JMidi1: connect your Sequencer to get Midiclock and Programchanges
- @JAIN1: 2 CV Inputs 12V tollerant
- @JAUT3: 1 CV Output (internal DAC with Protection Cirtuit > 12V Tollerant)
- @J19:Get up to 8 CV-Outputs, with a [AoutNG](http://wiki.midibox.org/doku.php?id=aout_ng)
- @JLCD1: up to 4 Additional OLED-Displays for every one a Reset Line so no additonal Circuit needet
- @J89: DIN and DOUT Shiftregister Chain: thought for decidet Expander Modules (which will

@J2/Bootload: If the core is not starting up - because of bad-Firmware, then bridge this Jumper to come into the Bootload-Mode

# **Software**

## **Firmware**

yes it loopin… but not good enough to release anything…

# **Building**

The Design is optimized for Pick and Place most SMD Parts are on the Top-PCB i ordered 5 PCBs from JLCPCP with almost all SMD Parts (except 10pF µSD and 4x100nF) presoldered now waiting for Presoldered PCBs  $\boxed{\times}$  - for 15€ a Piece!

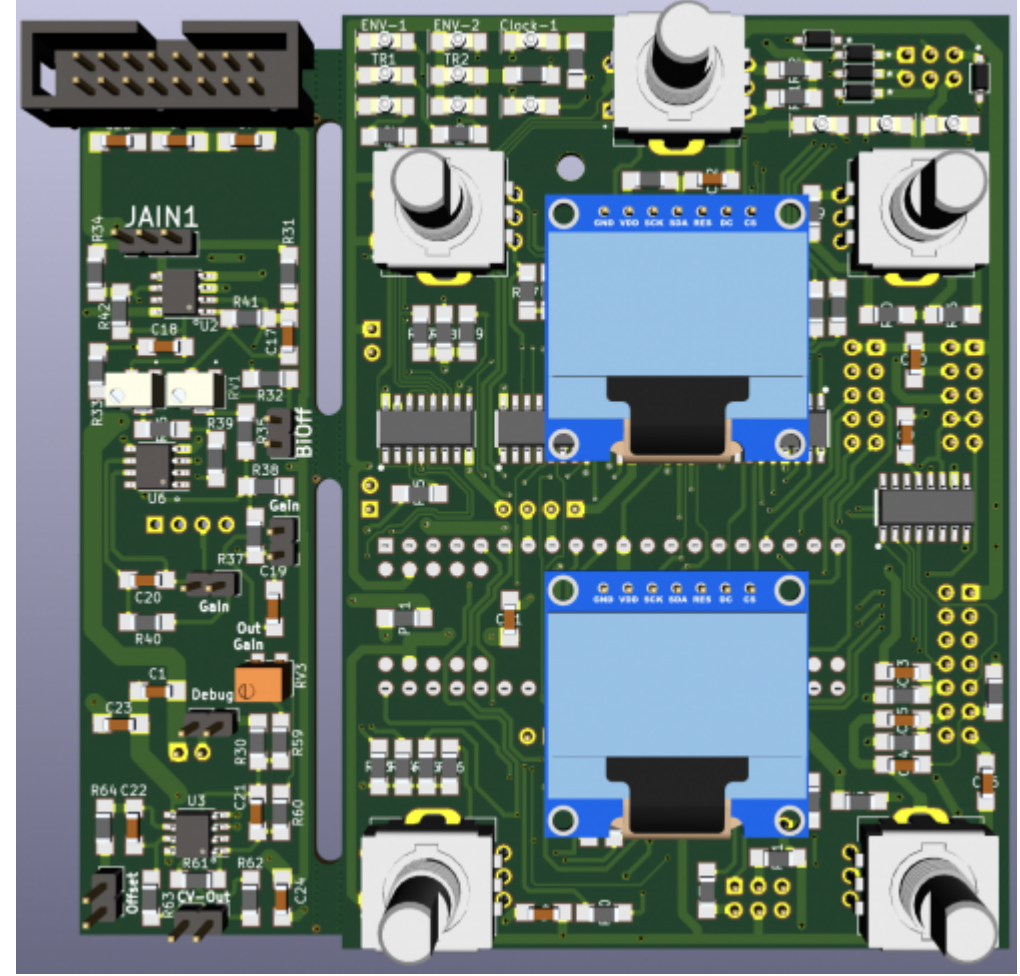

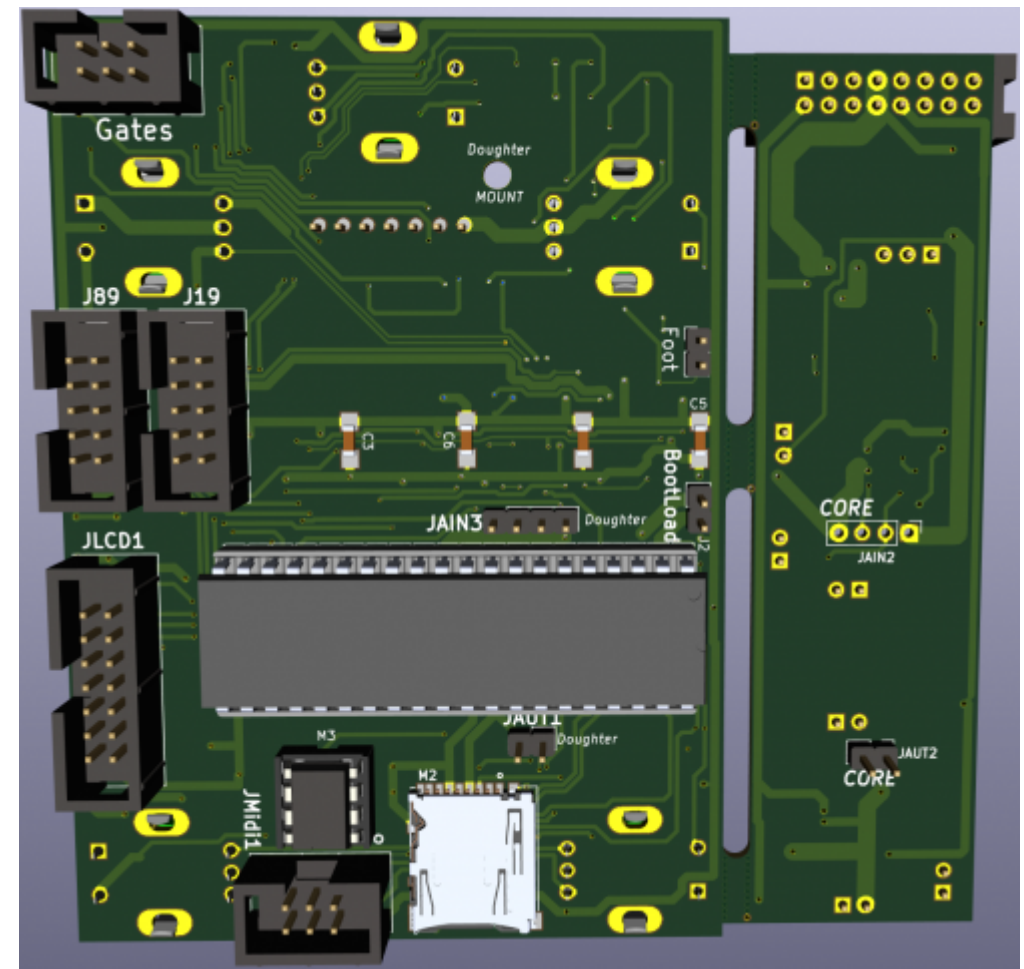

The Resistors for the LEDs are under the top LCD, so test your LED brightnes before soldering the Top-LCD

You can remove LCD later but, it is hard! and you may damage the LCD or the PCB…

### **Frontpanel**

 $\boxed{\times}$  - Eurorack Alu-Plate

#### **Case**

### **BOM**

E the 22R Resistors should be 220, the Green LEDs are still to bright even with 440 Ohm Resistors...

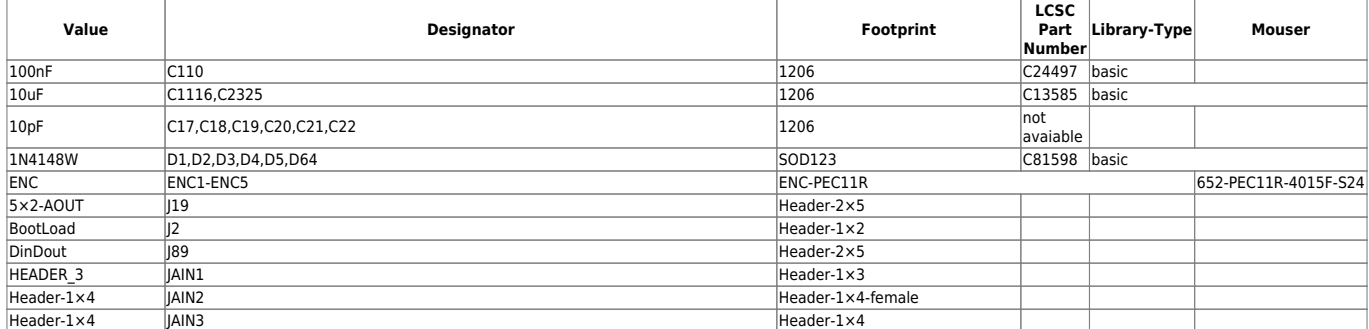

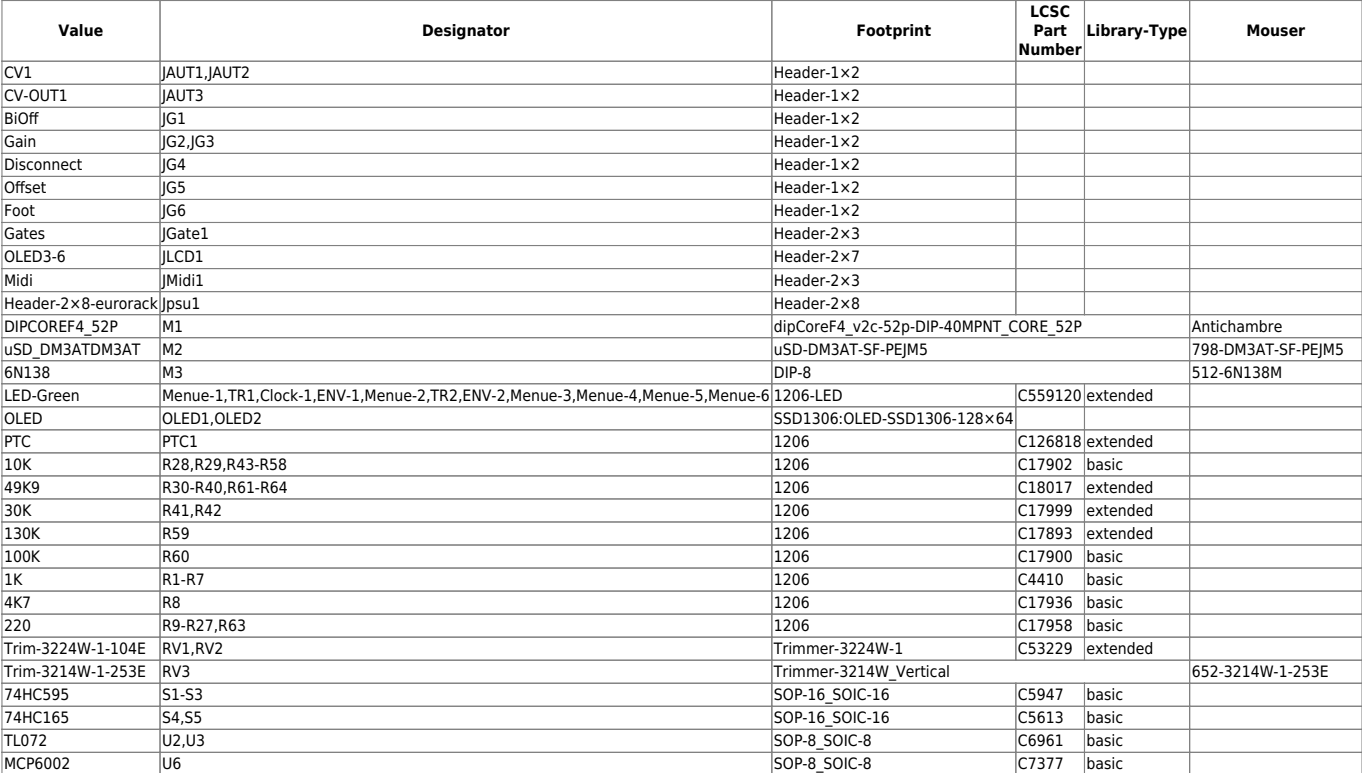

## **Shematic**

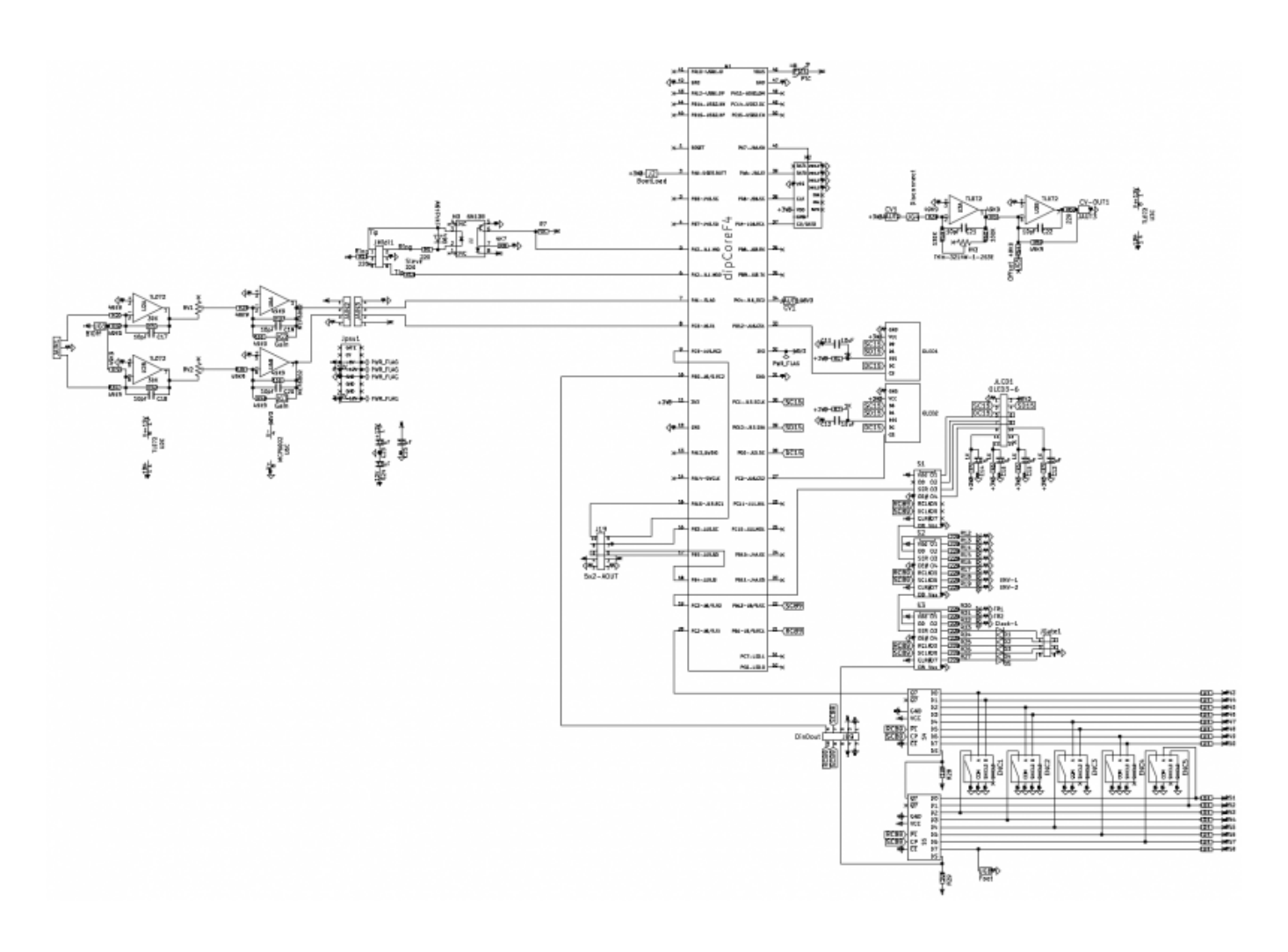

### **To Do**

a housing/case or frontplate

## **Resources**

# **Community users working on it**

**[Phatline](http://www.midibox.org/dokuwiki/doku.php?id=phatline)** = Prototype, Shematic, PCB, Programming, Documentation, all…

Just let a Private message on the forum to user already involved. I have ProtoBoards here - i test one, and if it works, i can share them for Beta Testing-if you pay the postage

From: <http://www.midibox.org/dokuwiki/> - **MIDIbox**

Permanent link: **<http://www.midibox.org/dokuwiki/doku.php?id=cv1>**

Last update: **2021/03/10 13:34**

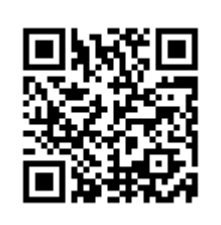